# Pythonコンテスト 2620180592 稲森 淳

## やりたかったこと

MATLABの⾳声分析合成ライブラリ「WORLD」のpython版 「pyworld」を使ってMP実習の課題にあったイコライザーを実 装する。

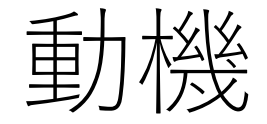

春のRでは時系列データの処理でつまずいたので同じ時系列デー タの⾳声を扱いたかった。

またMATLABは⾼額なので、今後のことも考えpythonで実装し 比較することでそれぞれの特性も理解しながら、復習することで 力になると思った。

## MATLABでは

## GUIで32Hzから16kHzを調整できる イコライザーを作った

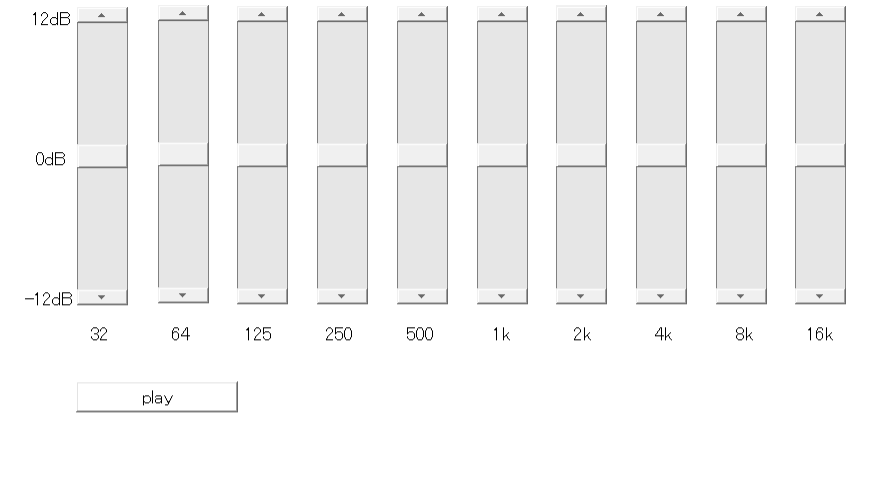

 $\Box$   $\times$ 

 $\frac{1}{2}$ 

## Pythonで実装するにあたって

GUI実装(wxPython ) ↓ ⾳声取得、分析(librosa・pyworld) ↓ GUIで得た値をnumpy・scipyで計算←ここで⽌まっている ↓

IPythonで合成した⾳を再⽣

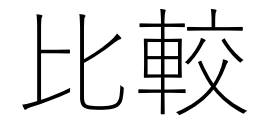

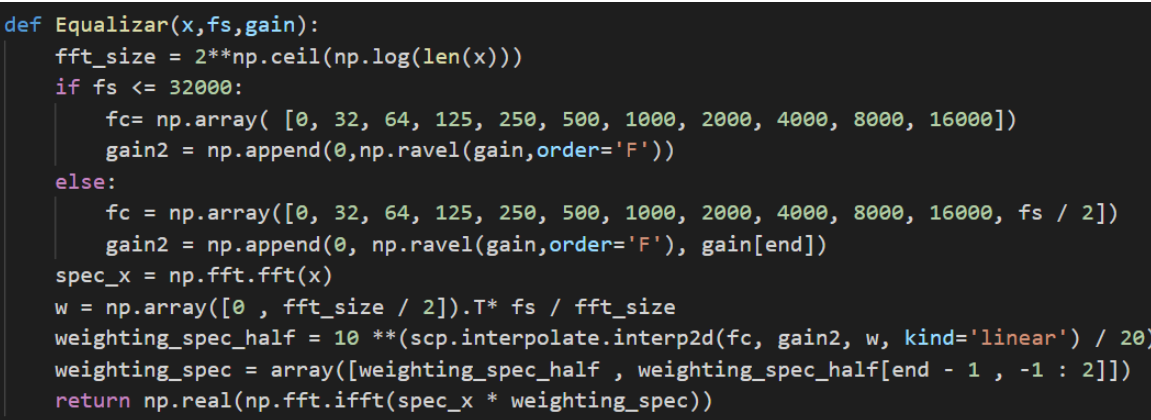

Ifunction  $y =$  Equalizer( $x$ , fs, gain) fft size = 2  $\hat{c}$  ceil(log2(length(x)));

if  $fs \leq 32000$  $fc = [0; 32; 64; 125; 250; 500; 1000; 2000; 4000; 8000; 16000];$  $gain2 = [0; gain(:)]$ ;

#### else

 $fc = [0; 32; 64; 125; 250; 500; 1000; 2000; 4000; 8000; 16000; fs / 2];$  $gain2 = [0; gain(:); gain(end)];$ end

spec  $x = fft(x, fft size);$  $\overline{w} = (0 : \text{fft size} / 2)' * \text{fs} / \text{fft size};$ weighting spec half =  $10 \text{ .}^{\circ}$  (interp1(fc, gain2, w, 'linear') / 20); weighting spec = [weighting spec half; weighting spec half(end -  $1 : -1 : 2$ )];  $-y$  = real(ifft(spec  $\times$  .\* weighting spec));

File "C:\Users\JunInamori\Desktop\voiceEf\voiceEf.py", line 27, in Equalizar weighting\_spec\_half = 10 \*\*(scp.interpolate.interp2d(fc, gain2, w, kind='linear') / 20) File "C:\Users\JunInamori\AppData\Local\Programs\Python\Python37\lib\site-packages\scipy\interpolate\interpolate.py", line 228, in \_init\_ "Invalid length for input z for non rectangular grid") ValueError: Invalid length for input z for non rectangular grid

今後

### まずはエラーを解消して実装する

またVoiceEffecterの実装しながら、⾳声の特徴の分析もできる ようにしたい。